# **CAPTEUR DE TEMPERATURE ET HUMIDITE**

### **Matériel nécessaire**

- Wemos D1 mini
- Capteur DHT11 ou DHT22
- Résistance 120 ohms
- Led 5mm
- HLK-PM03 si alimentation autonome en 240VAC ou chargeur USB

#### **Dans DOMOTICZ**

Créer un matériel de type Dummy, peu importe le nom, ici CAPTEURS\_TEMP.

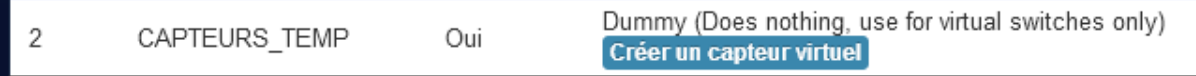

Créer ensuite un capteur virtuel dans ce matériel, type **Température + humidité**, peu importe le nom, ici TEMPERATURE CHAMBRE.

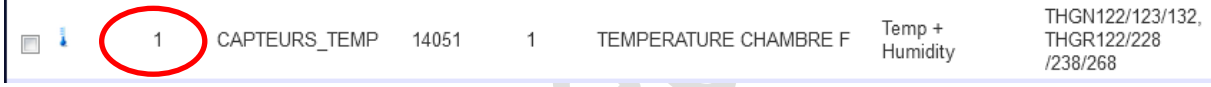

#### **Programme ESP8266**

Flasher le Wemos avec la dernière version de ESPEasy

## **Paramètres ESPEasy**

Les paramètres cerclés de rouge sont à modifier en fonction de l'installation

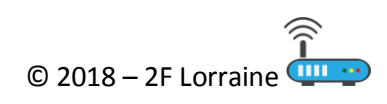

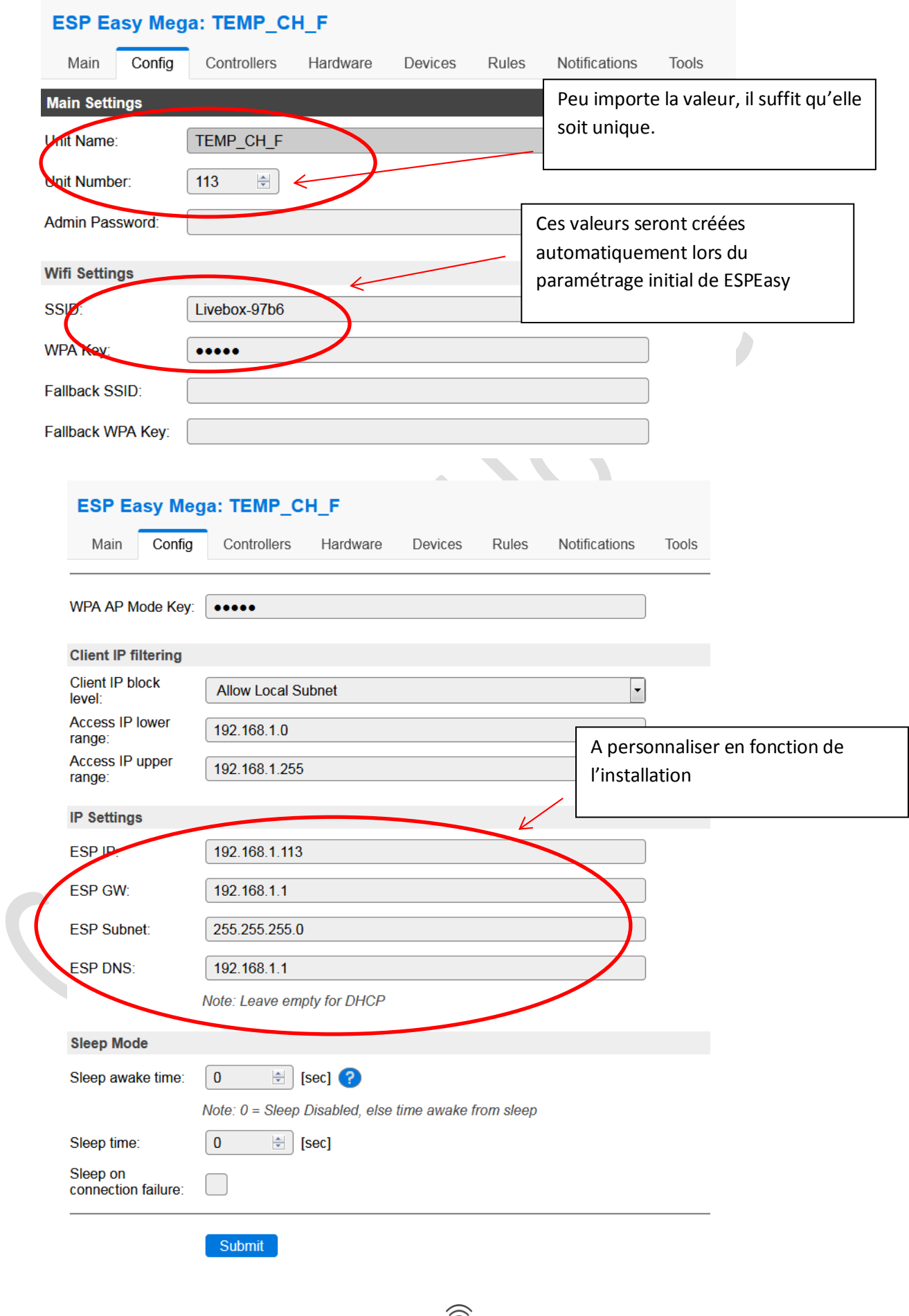

 $\overbrace{ }$  2018 – 2F Lorraine  $\overbrace{ }$ 

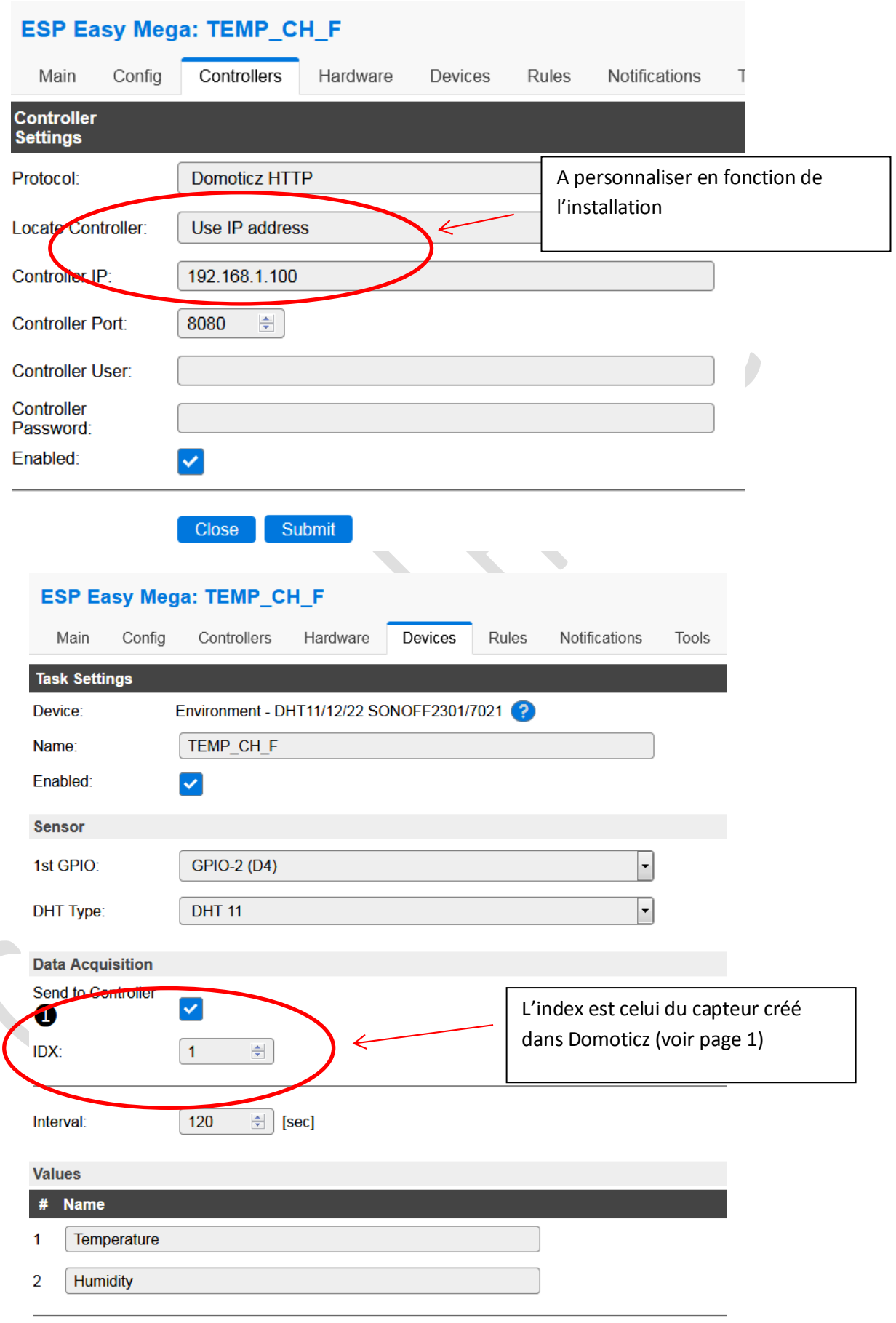

 $\overline{\mathbb{O}}$  2018 – 2F Lorraine  $\overline{\mathbb{O}}$ 

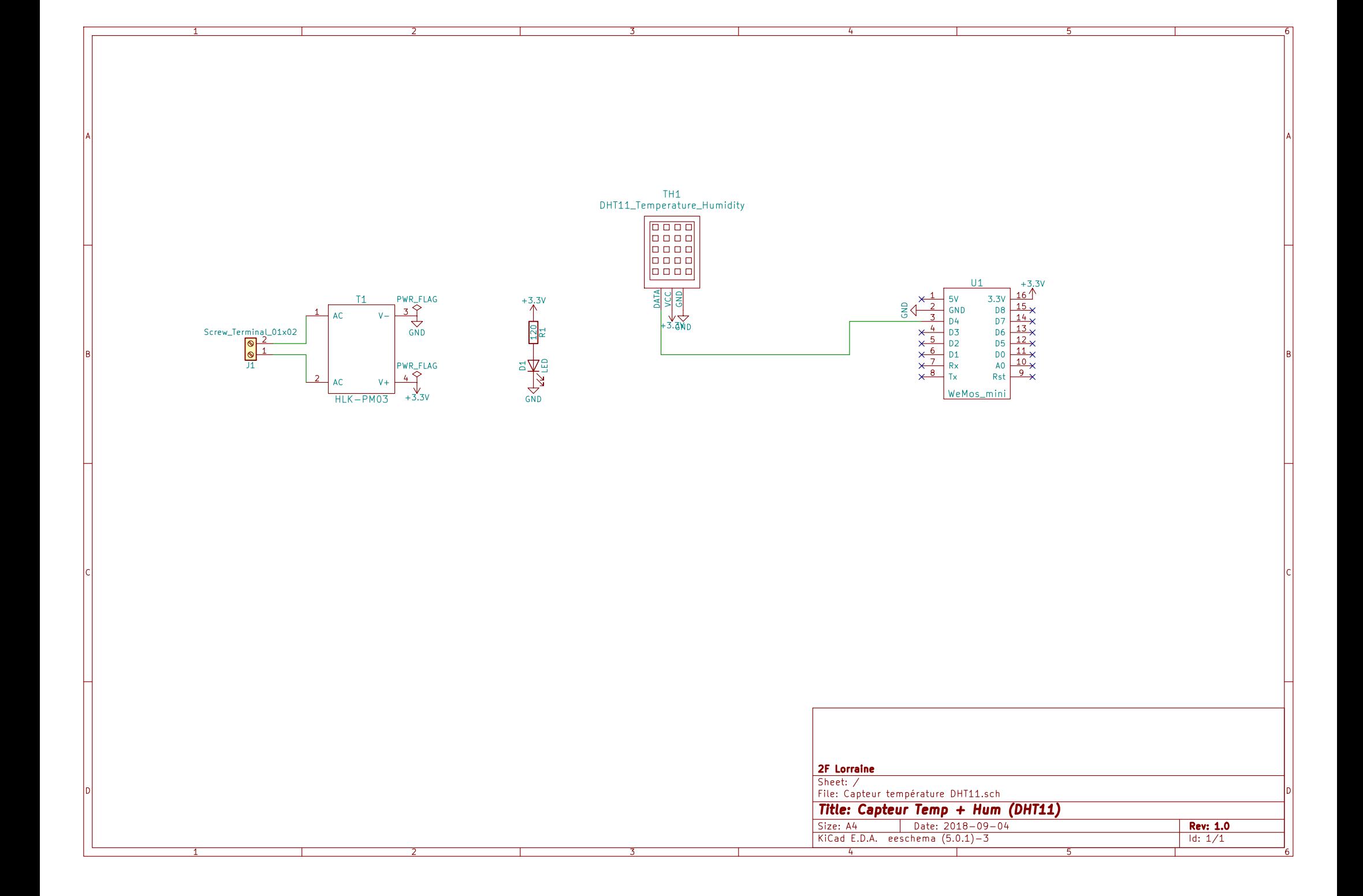